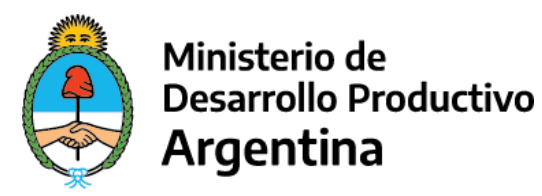

# Instrucciones para realizar la inscripción como Experto PyME

Podrán inscribirse profesionales y técnicos, independientes o empleados de instituciones o empresas que se dedican al asesoramiento técnico. En todos los casos deberán darse de alta como persona física.

# **Condiciones que deben cumplir los expertos**

- a) Ser profesional o técnico, altamente especializado en alguna o varias de las áreas significativas de una MIPYME (procesos, finanzas, administración, recursos humanos, tecnología, entre otros).
- b) Tener experiencia laboral profesional comprobable en asesoramiento o consultoría a empresas, con un mínimo de SEISCIENTAS (600) horas en al menos DIEZ (10) empresas o tener experiencia laboral profesional comprobable de por lo menos OCHO (8) años en empresas en posiciones de jefatura o mayor jerarquía.
- c) Estar inscripto en la AFIP al momento de aceptar la asistencia y habilitado para facturar por sus servicios en la categoría correspondiente y/o demostrar la relación de dependencia con alguna empresa/institución.
- d) Completar la solicitud de inscripción que se encuentra disponible en el sistema informático.
- e) Facilitar a la DIRECCIÓN cualquier otra documentación y/o información que ésta entienda pertinente a los efectos de evaluar la experiencia y antecedentes del solicitante.

# **Recomendaciones previas a la inscripción:**

- Los datos que declare y formen parte de su perfil deberán estar actualizados. Una vez aprobado podrá ingresar las veces que considere necesario para modificarlos.
- Que la información que brinda en el marco del PROGRAMA es veraz.
- El sistema no admite la carga parcial del perfil, para poder enviar el formulario de inscripción deberá completar toda la carga

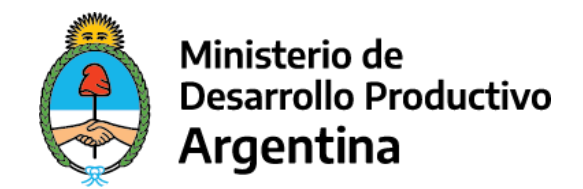

# **Ingresar al Sistema DNA2 BPM:**

Deberás ingresar a <http://dna2.produccion.gob.ar/dna2bpm> y crear un usuario y contraseña (se recomienda utilizar **Mozilla Firefox** actualizado en su última versión).

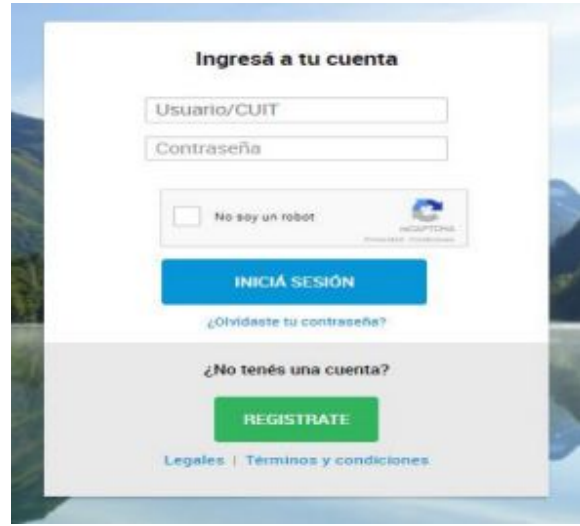

## **ACLARACIÓN IMPORTANTE**

- 1. Si ya había generado un usuario en la plataforma y no recuerda su contraseña, ingresar en ¿Olvidaste tu contraseña? para recuperarla. Si olvidó el usuario comuníquese con el programa expertospyme@produccion.gob.ar
- 2. Si al generar el usuario el sistema le informa lo siguiente:

"El DNI ingresado ya se encuentra en nuestra base" "El CUIT ingresado ya se encuentra en nuestra base" "El email ingresado ya se encuentra en nuestra base"

Se debe a que su DNI/CUIT/MAIL ya está asociado a algún usuario generado previamente. En ese caso escribanos a expertospyme@produccion.gob.ar e indique su DNI/CUIT, nombre, apellido e informe el mensaje que el sistema arroja.

# **Realizar la inscripción**

1. En el menú de la izquierda seleccioná **"Instituciones y Profesionales Pyme".** En el caso de no visualizar el menú desplegado, presioná las tres líneas horizontales ubicadas en la parte superior izquierda de la pantalla.

 $Q$  Instituciones y Profesionales Pyme

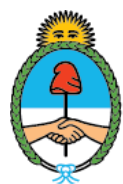

Ministerio de Desarrollo Productivo Argentina

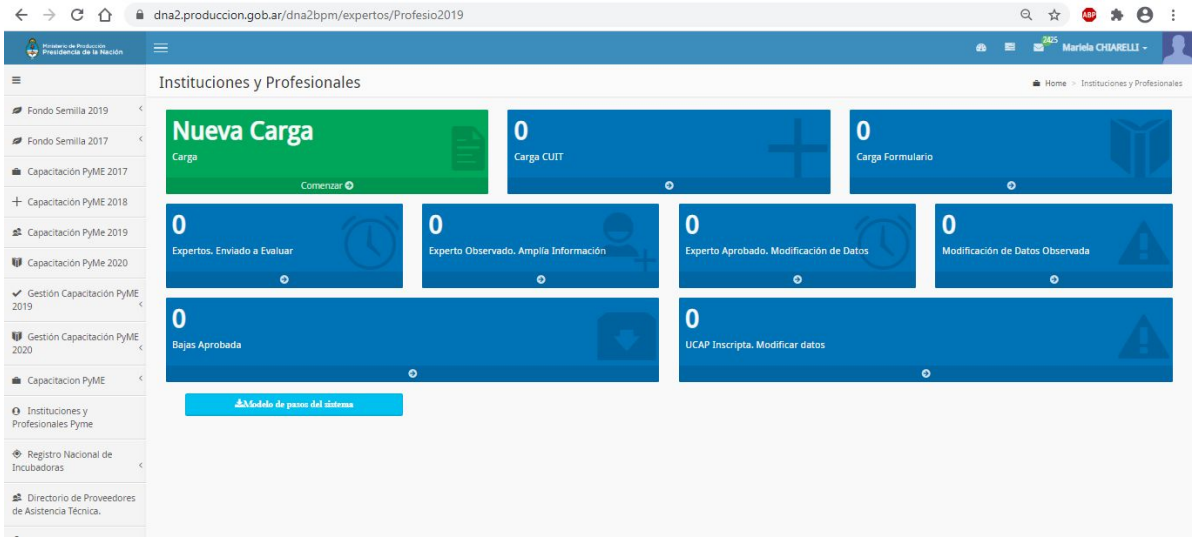

# 2. Seleccioná **"Nueva Carga"**

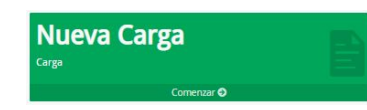

3. Ingresá el CUIT/CUIL y clic en GUARDAR

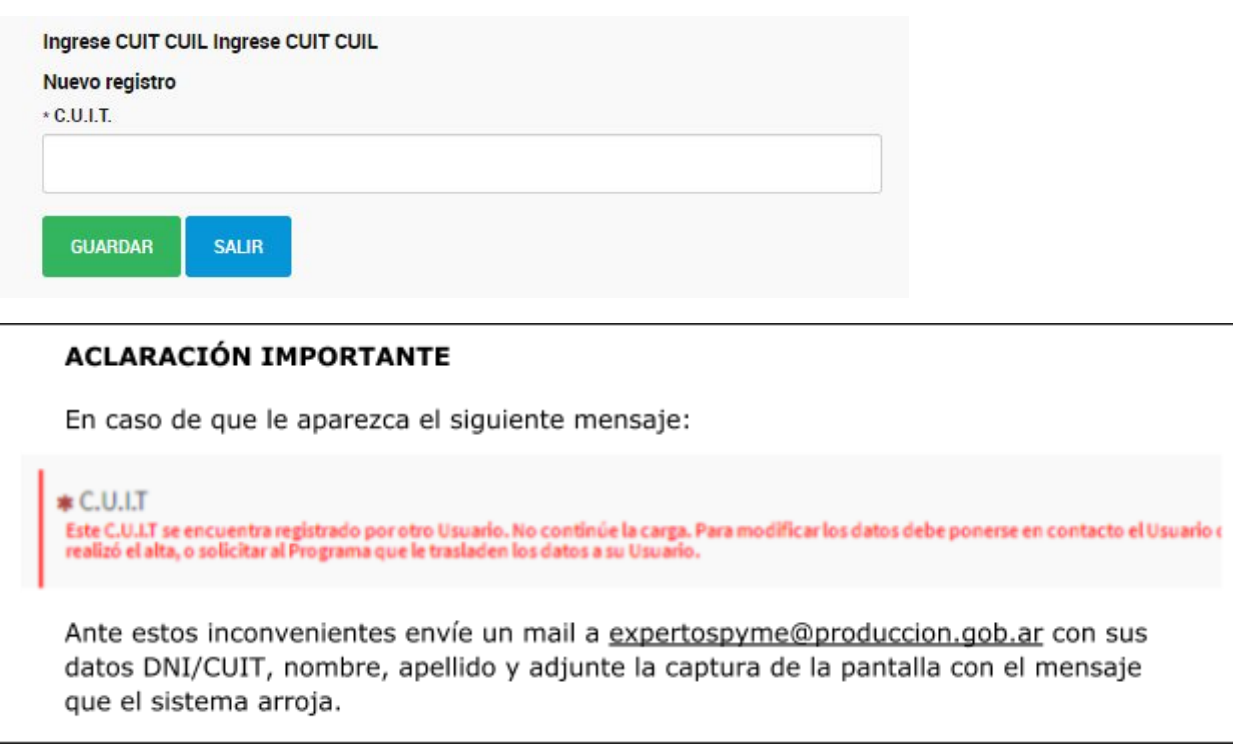

4. Seguidamente se abrirá el formulario de inscripción:

Asegurate de tildar las opciones **"PROFESIONAL"**

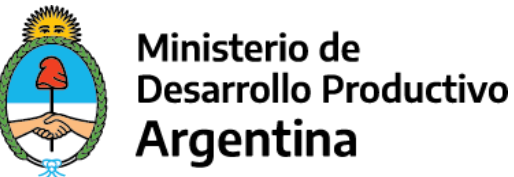

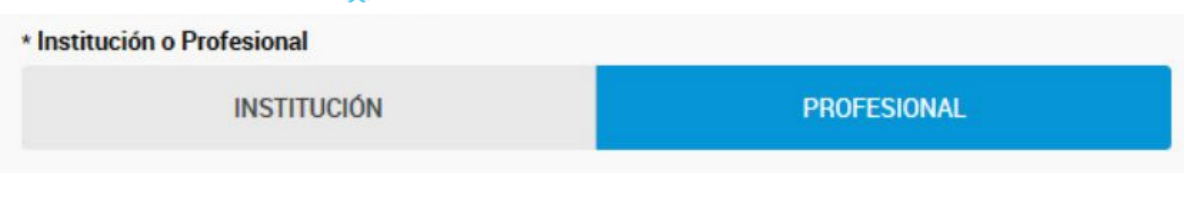

Asegurate de tildar la opción **"Experto PYME"**. Adicionalmente podrás seleccionar la opción UCAP para darte de alta como UNIDAD CAPACITADORA

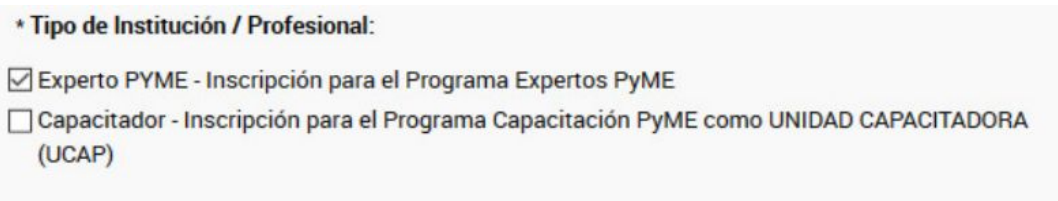

4. 1. Completá los **"Datos personales"**

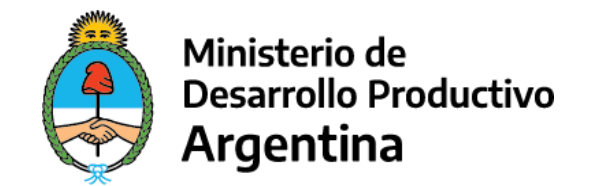

 $\checkmark$ 

### Datos de Identificacion, Ubicacion y Contacto

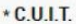

20-95370374-3

\* Razón Social / Apellido y nombre

\* Teléfonos (incluir el código de área)

\* Telefono Movil

\* Correo electrónico

Confirme la dirección de correo electrónico

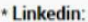

#### \* Provincia

Selecciona una opción

\* Partido/Departamento (Con Localidad)

Selecciona una opción

#### \* Localidad (desde partido)

Selecciona una opción

### \* Calle / Ruta

#### \* Número / Km.

Piso

### Depto / Oficina

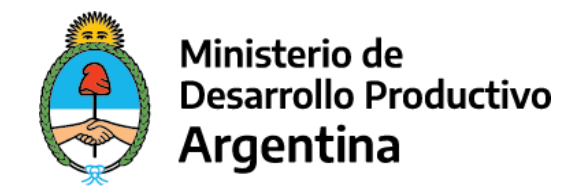

# 4.2. Completá los **"Datos Académicos"**

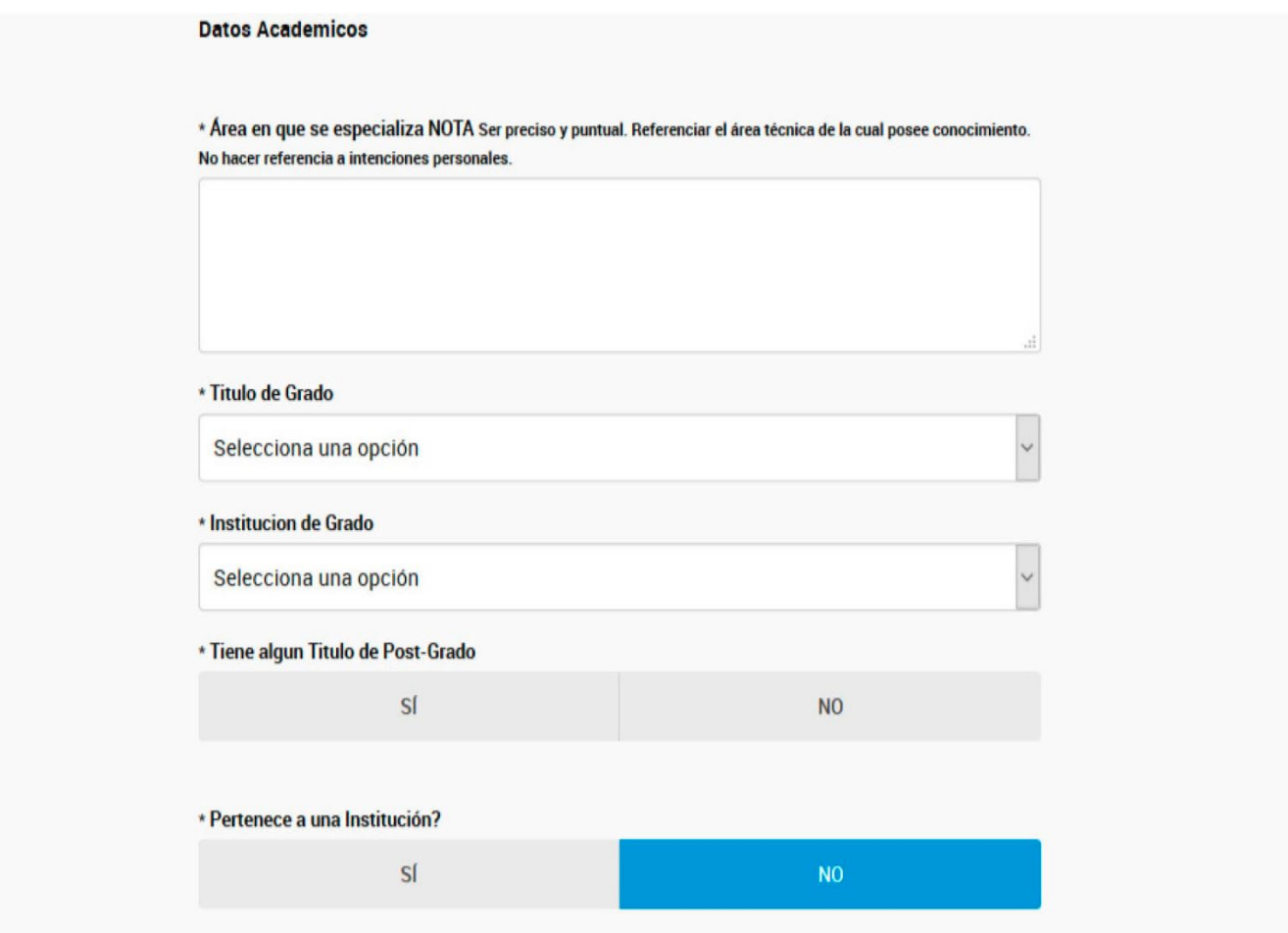

# **\* ¿Pertenecés <sup>a</sup> una Institución?**

En el caso de estar bajo relación de dependencia deberás completar **SI** y los datos de la Razón Social.

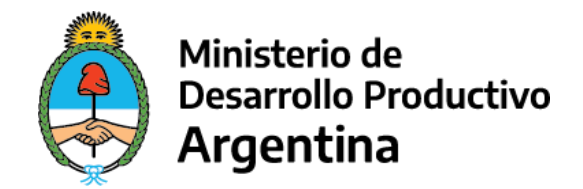

# 4.3. Completá las **"Áreas de Conocimiento"** y **"Experiencia Laboral/Profesional"**

### Areas de Conocimiento \* Gestión de Procesos, Calidad y Organización Industrial Sistema de Gestión de Calidad SGC ISO 9001. Constema de Gestión Ambiental SGA ISO 9001.<br>
Constema de Gestión Ambiental SGA ISO 14001.<br>
Constema de Gestión de Seguridad y Salud (Statema RANBAN - Plan de mitigación<br>
Compacional OHSAS 18001.<br>
(Stateman de Mariagnes) d Ocupacional OHSAS 18001. de riesgos) ocupacional orisins i esoti.<br>□ Distribución en Planta - Diagrama de Procesos. □ Tecnología Industrial: Automatización<br>□ Implementación del Sistema de Calidad: → República / Mentenimiente / Vialancia Implementación del Sistema de Calidad: Robótica / Mantenimiento / Vigilancia Normalizado del Proceso / Mejora Sistemática Tecnológica / Estructura de incorporación de Normalizado del Proceso / Mejora Sistematica Tecnológica / Estructura de incorporación<br>1 Herramientas estadísticas y de Gestión de la muevas tecnologías.<br>Calidad / Auditorias del Sistema de Calidad / Desarrolló de Producto Protección de modelos y diseños industriales / Gestión de Producción: Procesos / Control / Eco-productos. Planeamiento / Producción de Servicios □ Conocimiento de Materiales de Insumos y Subproductos: Plásticos / Madera / Metales / Cueros / Telas. No Posee Conocimientos Notas/Aclaraciones sobre Gestión de Procesos, Calidad y Organización Industrial \* Gestión de Finanzas SELECCIONAR TODOS Estructura de Costos: Punto de Equilibrio / Costos Fijos y Variables / Costos de Capital. □ Créditos y Cobranzas: Ciclos de cobros y pagos / Facturación / Gestión Crediticia - Financiamiento. Tributos e Impuestos provinciales y nacionales. Auditorias Contables. Evaluación de Proyectos de Inversión (flujo de fondos, VAN, TIR). □ Provecciones Económicas y Financieras: Análisis de Rentabilidad / Indicadores Financieros Análisis de Estados Contables. No Posee Conocimientos Nota/Aclaraciones sobre Gestión de Finanzas \* Gestión de Innovación, Desarrollo y Tecnología Lenguajes de Programación: Java Developer /  $\Box$  Digitalización. Sistemas de Gestión Informática. Propiedad Industrial/ Registro-compra de Análisis Funcional - Herramientas de patentes. Simulación. Simulación.<br>□ Telecomunicaciones y Diseño de Redes. □ Adquisición de tecnolo Adquisición de tecnología Testing / Quality Control / Quality Assurance. □ Implementación en Innovación en procesos Data Mining. internos-producción-puntos de venta. □ Data Entry No Posee Conocimientos □ Data Warehousing. Notas/Aclaraciones sobre Gestión de Innovación, Desarrollo y Tecnología \* Gestión Estratégica, Sistemas y Métodos Administrativos  $\Box$  Elaboración de manuales de procedimientos funcionales y administrativos, Organigramas, Diagramas de flujo y relación entre departamentos. □ Cuadro de Mando Integral y Elaboración de Indicadores Estratégicos, Tácticos y Operativos. Planeamiento Estratégico, Táctico y Operativo No Posee Conocimientos

Notas/Aclaraciones sobre Gestión Estratégica, Sistemas y Métodos Administrativos

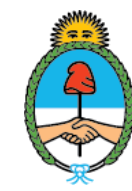

# Ministerio de **Desarrollo Productivo** Argentina

#### \* Gestión del Capital Humano

- Certificación en competencia laboral IERIC □ Protocolos familiares
- Mediciones sistemáticas sobre el clima laboral.
- Política Salarial
- $\Box$  Solución de Conflictos.
- Herramientas de gestión de RRH:
	- Comunicación efectiva / Liderazgo / Motivación □ Ossuen de matematicación efectiva / Liderazgo / Motivación □ No Posee Conocimientos / Manejo de equipos de trabajo / Empowerment.
- 
- $\Box$  Sistema de Compensaciones  $\Box$  Evaluación de desempeño. Reclutamiento, administración y selección de personal Gestión de RRHH por competencias.
	- Notas/Aclaraciones sobre Gestión del Capital Humano

#### \* Gestión en Comercialización y Comunicación

- Estudio de Mercado: Estimación de Demanda y
- Oferta / Segmentación / Alianzas Estratégicas / Nivel de satisfacción.
- $\square$  Diseño, conducción y evaluación de proyectos de comunicación.
- Comunicación Audiovisual y Multimedia.
- Comunicación Visual Gráfica
- Comunicación on-line (Media Planning,
- Community Manager). Desarrollo de Marca: Comunicación / Diseño gráfico / Diseño de imagen / Protección de marca.
- Estrategias de Marketing: Penetración y Posicionamiento de mercado / Estrategia de competidores / Fidelización y retención de<br>clientes / Retroalimentación de acciones de MKT / 4P. Precios, Productos, Promoción, Plaza.
- Valorización del Producto.

Notas/Aclaraciones sobre

- $\Box$  Canales de Venta: Venta directa indirecta / E-Commerce.
- Planeamiento Comercial.
- □ Codificación de mercaderia
- Aranceles y regímenes tributarios aduaneros.
- $\Box$  Distribución Física Internacional.
- $\Box$  Transporte Internacional.
- □ Desarrollo y optimización del área de
- importaciones y exportaciones No Posee Conocimientos
- 

# Gestión en Comercialización y Comunicación

#### \* Gestión de Seguridad, Higiene Laboral y Medioambiente

Auditorias Ambientales □ Primeros Auxilios - EPPs

- □ Diseño de Planes de Evacuación.
- Señalización y ambientación del espacio laboral.
- □ Diseño de Política de Reciclaje
- $\Box$  Ergonomía
- Prevención de Accidentes laborales.
- Riesgo Eléctrico Seguridad en conexiones
- eléctricas
- Evaluación de Impacto Ambiental e Impacto **Territorial**
- Ciclo de Vida y Huella Ecológica del Producto

#### Notas/Aclaraciones sobre Gestión de Seguridad, Higiene Laboral y Medioambiente

#### \* Gestión de Abastecimiento y Logística

- □ Desarrollo y análisis de proveedores (distribución y abastecimiento de proveedores de manera
- integrada)
- Proceso formal de auditoria a proveedores. Estrategias de Integración Vertical.
- Gestión de Aprovisionamiento (Compra y Gestión de Inventarios)
- □ Logistica de Distribución (Transporte, Gestión de Almacén y Software de ruteo para organizar
- distribución de productos)
- Planificación y Control Logístico (Indicadores de impacto de logística).
- No posee Conocimientos
- 

#### Notas/Aclaraciones sobre Gestión de Abastecimiento y Logística

- Responsabilidad social empresaria Energías Alternativas - Eficiencia Energética. Estudio de Efluentes. Recuperación de Suelos Contaminación química, biológica, radiactiva.  $\Box$  No posee Conocimientos
- 

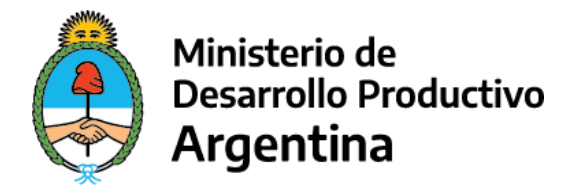

# 4.4. Completá la **"Experiencia Laboral/Profesional"**

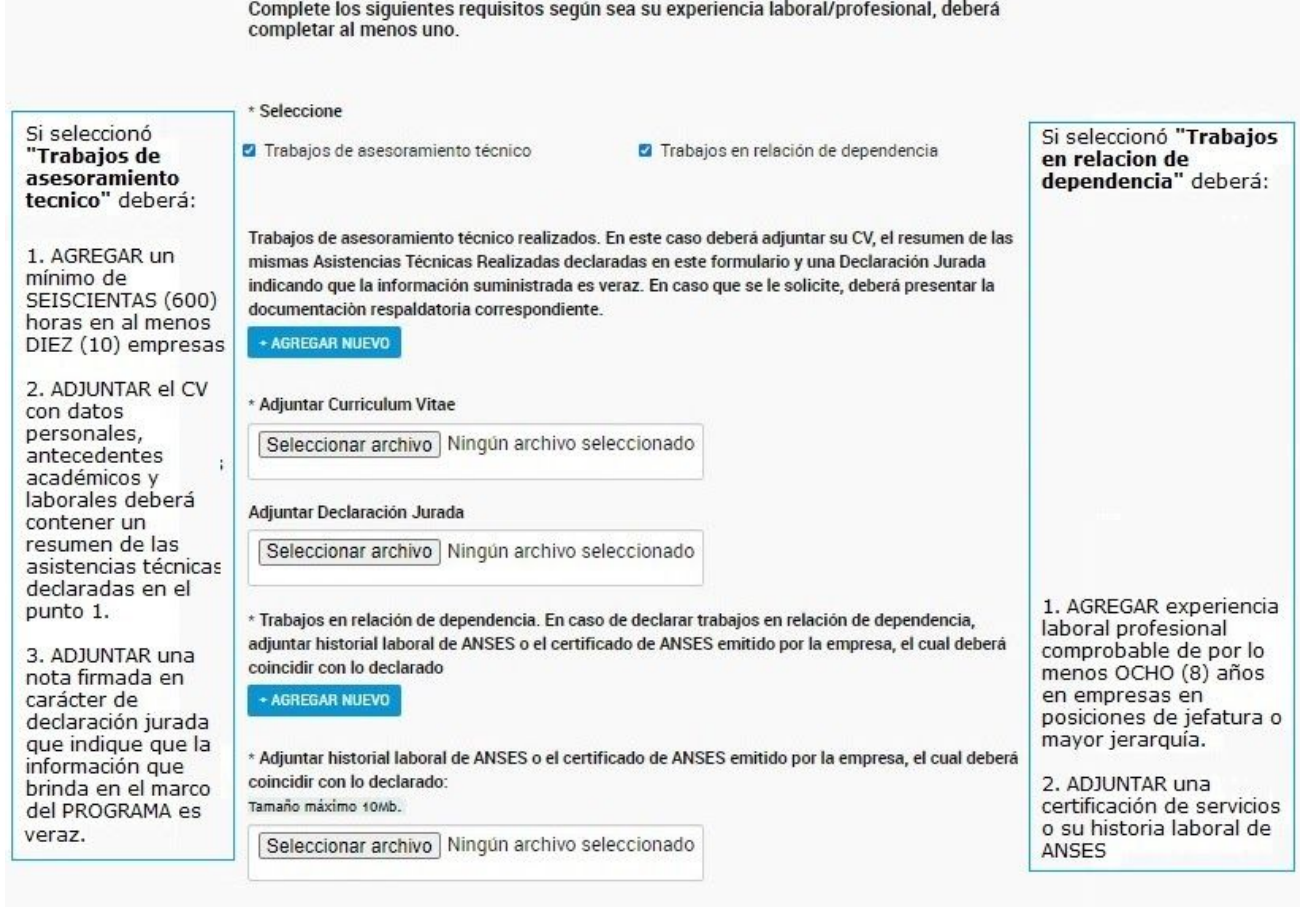

\* Recordá que **deberás completar al menos una de las dos opciones**, AGREGAR y ADJUNTAR toda la documentación solicitada.

\*\* Los archivos adjuntos preferentemente **deberán ser en formato pdf**

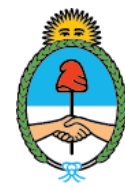

Ministerio de **Desarrollo Productivo** Argentina

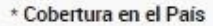

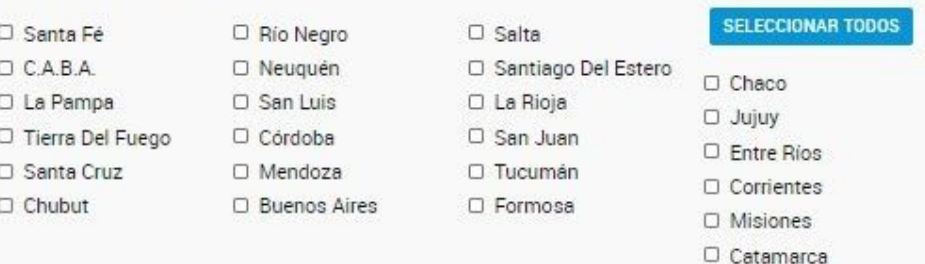

Aceptacion de Terminos y Condiciones para Acceder al Programa Expertos PyMe

\* Conoce y acepta los Términos y Condiciones de acceso al Programa "Expertos Pyme". O Acepto

\* Acepta el compromiso de guardar bajo secreto profesional de toda la información confidencial que conozca sobre las MIPYMES en el marco del PROGRAMA, quedando expresamente prohibida su difusión, reproducción y/o aplicación en ámbitos ajenos al mismo;

O Acepto

\* Los datos consignados en su inscripción son correctos y completos.

O Acepto

\* Acepta que serán válidas y vinculantes todas las notificaciones que la DIRECCIÓN realice a la dirección de correo electrónico aquí consignada.

O Acepto

\* Acepta ser convocado por la DIRECCIÓN a los fines de ser capacitado, a título gratuito, sobre temáticas propias del PROGRAMA

O Acepto

\* Acepta ser convocado por la DIRECCIÓN a participar, a título gratuito, de eventos o convocatorias públicas a los fines de la difusión de éste PROGRAMA o cualquier otro de la SECRETARÍA. O Acepto

\* Acepta ser convocado por la DIRECCIÓN a los fines de ser capacitado, a título gratuito, sobre las herramientas y estrategias de atención que ofrece el MINISTERIO DE PRODUCCIÓN Y TRABAJO en materia de MIPYME y emprendedores.

O Acepto

**GUARDAR SALIR** 

\* Una vez concluida la carga oprimí **GUARDAR** para enviar el formulario.